#### Федеральное агентство по образованию

Государственное образовательное учреждение высшего профессионального образования

САНКТ-ПЕТЕРБУРГСКИЙ ГОСУДАРСТВЕННЫЙ УНИВЕРСИТЕТ НИЗКОТЕМПЕРАТУРНЫХ И ПИЩЕВЫХ ТЕХНОЛОГИЙ

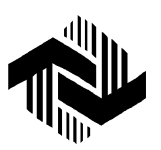

Кафедра инженерной графики

# НАЧЕРТАТЕЛЬНАЯ ГЕОМЕТРИЯ

Методические указания и задания для студентов 1-го курса специальностей 101700, 170600, 210200, 230100, 271300, 271500, 320700 факультета заочного обучения и экстерната

Санкт-Петербург 2005

УДК 515 (075)

Чопко Н**.**Ф**.** Начертательная геометрия: Метод. указания и задания для студентов 1-го курса спец. 101700, 170600, 210200, 230100, 271300, 271500, 320700 факультета заочного обучения и экстерната. – СПб.: СПбГУНиПТ, 2005. – 36 с.

Разработаны на основе методических указаний «Начертательная геометрия и черчение» для студентов-заочников инженерно-технических специальностей. (Авторы: С.А. Фролов, А.В. Бубенников, В.С. Левицкий и др. – М., 1982).

Рецензент Канд. техн. наук, доц. Б.Б. Земсков

Рекомендованы к изданию советом факультета техники пищевых про-изводств

 Санкт-Петербургский государственный университет низкотемпературных и пищевых технологий, 2005

## МЕТОДИЧЕСКИЕУКАЗАНИЯ КИЗУЧЕНИЮДИСЦИПЛИНЫ

Начертательная геометрия изучается студентами высших технических учебных заведений на первом курсе обучения. Студентам прежде всего необходимо ознакомиться с ее программой. Изучению начертательной геометрии следует уделить особое внимание. Надо учесть, что, кроме знаний теории и умения решать типовые задачи по каждой теме дисциплины, требуется выполнить ряд контрольных работ.

Необходимо, учитывая уровень математической подготовки, уметь достаточно точно и аккуратно выполнять графические построения при решении конкретных геометрических задач. Начертательная геометрия способствует развитию пространственного воображения (мышления), умению «читать» чертежи и с их помощью передавать свои и правильно понимать мысли других, что крайне необходимо инженеру.

При изучении начертательной геометрии следует придерживаться следующих общих указаний:

1) начертательную геометрию нужно изучать строго последовательно и систематически, избегая перерывов в занятиях, а также перегрузок в них;

2) прочитанный в учебной литературе материал должен быть глубоко усвоен. Следует избегать механического запоминания теорем, отдельных формулировок и решений задач;

3) очень большую помощь в усвоении дисциплины оказывает хороший конспект учебника или аудиторных лекций, где записываются основные положения изучаемой темы и даются краткие пояснения к графическим построениям при решении геометрических задач. Такой конспект поможет глубже понять и запомнить изучаемый материал. Он служит также справочником, к которому приходится часто обращаться, сопоставляя темы курса в единой их взаимосвязи.

Материал по каждой теме дисциплины желательно прочитывать дважды. При первом чтении учебника глубоко и последовательно изучается весь материал темы. При повторном чтении рекомендуется вести конспект, записывая в него основные положения теории и порядок решения типовых задач. При подготовке к экзамену конспект не может заменить учебника;

4) начертательная геометрия требует особого внимания при решении задач – наилучшего средства более глубокого и всестороннего понимания основных положений теории.

Прежде чем приступить к решению той или иной геометрической задачи, следует понять ее условие и четко представить себе схему решения, т. е. установить последовательность выполнения операций. Необходимо представить в пространстве заданные геометрические образы;

5) на начальной стадии изучения начертательной геометрии полезно обращаться к моделированию изучаемых геометрических форм и их сочетаний. В дальнейшем следует уметь выполнять различные операции с геометрическими формами в пространстве на их проекционных изображениях, уже обходясь без помощи моделей и зарисовок;

6) студент-заочник должен поддерживать самую тесную связь с преподавателем-рецензентом по всем вопросам, связанным с изучением дисциплины;

7) выполнив все контрольные работы по начертательной геометрии и имея на них рецензии с отметкой «зачтено», студент вправе сдавать экзамен. На экзамене представляются зачтенные контрольные работы. Преподаватель может аннулировать представленные контрольные работы и выдать новое задание, сообщив об этом на кафедру и на факультет, если при собеседовании убедится, что студент выполнил работы несамостоятельно.

На экзамене студенту предлагается решить две задачи и ответить на один-два теоретических вопроса. Решение задач выполняется на листах чертежной бумаги (ватмана) формата А3 (297x420 мм) с помощью чертежных инструментов в карандаше. На экзамене необходимо иметь два листа чертежной бумаги (ватмана) формата А3, два угольника, карандаши (жесткий и мягкий), циркуль, измеритель, резинку.

## СПИСОКЛИТЕРАТУРЫ

1. Тарасов Б.Ф., Дудкина Л.А., Немолотов С.О. Начертательнаягеометрия.– СПб., 2003. – 231 с.

2. Фролов С.А. Начертательная геометрия. – М., 1983. – 240 с.

3. Фролов С.А. Сборник задач по начертательной геометрии. – М., 1980. – 142 с.

## РАБОЧАЯПРОГРАММА ПОНАЧЕРТАТЕЛЬНОЙГЕОМЕТРИИ

#### Тема **1.** Центральные и параллельные проекции

Метод проекций. Центральное, параллельное проецирования и их свойства. Обратимость чертежа. Метод двух изображений. Образование чертежа из двух и более плоскостей проекций по ГОСТ 2.305–68.

### Тема **2.** Точка**,** прямая**,** кривая и плоскость на эпюре Монжа

Проецирование точки на третьей плоскости проекций. Координаты точки. Задание и изображение на эпюре прямой. Прямые общего и частного положения. Взаимное расположение прямых. Метод конкурирующих точек. Кривые линии. Понятия и определения. Ортогональные проекции кривой. Задание и изображение плоскости на эпюре. Плоскости общего и частного положения. Прямая и точка, лежащие в плоскости. Главные линии в плоскости.

## Тема **3.** Поверхности

Понятия и определения. Задание поверхности. Определитель поверхности. Классификация поверхностей. Конические и пирамидальные поверхности. Цилиндрические и призматические поверхности. Поверхности вращения. Винтовые поверхности.

### Тема **4.** Способы преобразования эпюра Монжа

Способ замены плоскостей проекций. Решение четырех основных задач преобразования эпюра. Способ вращения вокруг проецирующей прямой. Способ плоскопараллельного перемещения. Способ вращения вокруг прямой уровня.

### Тема **5.** Позиционные задачи

Задачи на порядок. Задачи на принадлежность. Задачи на пересечение: когда обе фигуры занимают проецирующее положение, когда одна из фигур проецирующая, а вторая – непроецирующая, когда обе фигуры непроецирующие. Прямая и плоскость, параллельные плоскости.

## Тема **6.** Метрические задачи

Определение длины отрезка. Теорема о перпендикуляре к плоскости. Задачи на определение расстояний. Задачи на измерение углов.

## Тема **7.** Развертки поверхностей

Понятия о развертках. Точные развертки развертываемых поверхностей. Приближенные развертки развертываемых поверхностей.

## Тема **8.** Плоскости и поверхности**,** касательные к поверхностям

Плоскости, касательные к поверхностям. Поверхности, касательные к поверхностям. Построение очертаний поверхностей.

## МЕТОДИЧЕСКИЕУКАЗАНИЯКВЫПОЛНЕНИЮ КОНТРОЛЬНЫХРАБОТ

Контрольные работы по начертательной геометрии представляют собой эпюры (чертежи), которые выполняются по мере последовательного прохождения курса. Каждый эпюр сопровождается планом его решения, т. е. кратким описанием хода решения задачи.

В каждой работе представляются несколько вариантов задания. Студент выполняет тот вариант, номер которого соответствует сумме трех последних цифр шифра его студенческого билета. Если, например, шифр билета 12133, то студент во всех работах выполняет 7-й (1+3+3 = 7) вариант задания.

Контрольная работа представляется на рецензию в полном объеме (необходимое число эпюров с пояснительными записками к ним). Представление работ по частям (отдельными эпюрами) не разрешается. На каждую контрольную работу преподаватель кафедры составляет рецензию. Работа вместе с рецензией возвращается студенту, и она хранится у него до экзамена. Пометки преподавателя на чертежах стирать нельзя. Все замечания и указания преподавателя должны быть приняты студентом к исполнению. Если работа не зачтена, преподаватель в рецензии указывает, какую часть контрольной работы переделать или же выполнить эту работу вновь. На повторную рецензию следует выслать всю контрольную работу полностью. К выполнению следующей контрольной работы нужно приступить, не ожидая рецензии на предыдущую.

Контрольные работы представляются на рецензию строго в сроки, указанные в учебном графике.

Эпюры контрольных работ выполняются на листах чертежной бумаги формата А3 (297х420 мм). На расстоянии 5 мм от линии обреза листа проводится рамка поля чертежа. С левой стороны линия рамки должна находиться на расстоянии 20 мм от линии обреза листа. В правом нижнем углу формата вплотную к рамке помещается учебный вариант основной надписи.

Задания к эпюрам берутся из таблиц в соответствии с вариантами. Чертежи заданий вычерчиваются в натуральном масштабе и размещаются с учетом наиболее плотного размещения всего эпюра в пределах формата листа.

Все надписи, как и отдельные обозначения в виде букв и цифр на эпюре, должны быть выполнены стандартным шрифтом размером 5 или 7 (тип Б) в соответствии с ГОСТ 2.304–81. Эпюры выполняются с помощью чертежных инструментов, вначале карандашом с последующей обводкой всех основных построений пастой шариковой ручки. На тщательность построений должно быть обращено особое внимание. Небрежно выполненные построения не только снижают качество чертежа, но и приводят к неправильным результатам.

При обводке пастой характер и толщина линий берутся в соответствии с ГОСТ 2.303–68. Все видимые основные линии – сплошные, толщиной *S* = 0,8–1,0 мм. Линии центров и осевые – штрихпунктирные толщиной от *S*/2 до *S*/3 мм. Линии построения и линии связи должны быть сплошными и наиболее тонкими. Линии невидимых контуров обозначают штриховыми линиями. На это следует обратить внимание при выполнении всех контрольных работ, имея в виду, что заданные плоскости и поверхности непрозрачны.

Точки на чертеже вычерчиваются в виде окружности диаметром 1,5–2,0 мм с помощью циркуля-балеринки (см. чертежи-образцы в учебниках). Каждый эпюр сопровождается пояснительной запиской, в которой на одном листе писчей бумаги формата А4 (297х210 мм) кратко излагается план решения задач и последовательность графических построений. Этот лист писчей бумаги приклеивается с левой стороны чертежного листа на полосе между краем листа и внутренней рамкой. Листы выполненной контрольной работы складывают до формата А4, помещают в конверт и высылают на рецензию в институт.

## КОНТРОЛЬНЫЕРАБОТЫ

## Контрольная работа № **1**

(листы 1–4)

## Лист **1**

Задача 1. Построить линию пересечения треугольников  $ABC$  и *EDK* и показать их видимость в проекциях. Определить натуральную величину треугольника АВС. Данные для своего варианта взять в табл. 1. Пример выполнения листа 1 дан на рис. 1 приложения.

Указания к решению задачи 1. В левой половине листа формата А3 (297х420 мм) проводятся оси координат из табл. 1 и, согласно своему варианту, берутся координаты точек *A*, *B*, *C*, *D*, *E*, *K* вершин треугольника (рис. 1 приложения). Стороны треугольников и другие вспомогательные прямые проводятся вначале тонкими сплошными линиями. Линия пересечения треугольников строится по точкам пересечения сторон одного треугольника с другим. Такую линию можно построить, используя метод вспомогательных секущих плоскостей. Видимость сторон треугольников определяется способом конкурирующих точек. Видимые отрезки сторон треугольника выделяют толстыми основными линиями, невидимые следует показать штриховыми или тонкими линиями. Определяется натуральная величина треугольника АВС.

Плоскопараллельным перемещением треугольник АВС приводится в положение проецирующей плоскости, и далее вращением вокруг проецирующей прямой треугольник АВС приводится в положение, когда он будет параллелен плоскости проекций. В треугольнике АВС следует показать и линию пересечения его с треугольником *EDK*.

Выполнив все построения в карандаше, чертеж обводят цветной пастой шариковой ручки. Вначале, используя «балеринку», помечают кружками характерные точки. Черной пастой обводят линии заданных треугольников, красной пастой обводят линию пересечения треугольников. Все вспомогательные построения обязательно обводятся на чертеже сплошными тонкими линиями пастой синего или зеленого цвета.

Все буквенные или цифровые обозначения, а также надписи обводятся черной пастой.

Задача 2. Построить проекции пирамиды, основанием которой является треугольник АВС, а ребро *SA* определяет высоту *h* пирамиды. Данные для своего варианта взять в табл. 2.

Задача 3. Построить линию пересечения пирамиды с прямой призмой. Данные для своего варианта взять в табл. 3. Пример выполнения листа 2 дан на рис. 2 приложения.

Указания к решению задачи *2*. В левой половине листа формата А3 намечаются оси координат и из табл. 2, согласно своему варианту, берутся координаты точек А, В и С вершин треугольника АВС. По координатам строится треугольник в проекциях. В точке А восставляется перпендикуляр к плоскости треугольника и на нем выше этой плоскости откладывается отрезок *AS*, равный заданной величине *h*. Строятся ребра пирамиды. Способом конкурирующих точек определяется их видимость. Видимые ребра пирамиды следует показать сплошными толстыми линиями, невидимые – штриховыми линиями. Стороны треугольника АВС (основание пирамиды) следует обвести черной пастой; ребра *SA*, *SB* и *SC* пирамиды – красной пастой. Все вспомогательные построения необходимо сохранить на эпюре и показать их тонкими сплошными линиями зеленой (синей) пастой шариковой ручки.

Указания к решению задачи *3*. В оставшейся правой половине листа 2 намечаются оси координат и из табл. 3, согласно своему варианту, берутся координаты точек *A*, *B*, *C* и *D* вершин пирамиды и координаты точек *E*, *K*, *G* и *U* вершин многоугольника нижнего основания призмы, а также высота *h* призмы. По этим данным строятся проекции многоугольников (пирамида и призма). Призма своим основанием стоит на плоскости уровня, горизонтальные проекции ее вертикальных ребер преобразуются в точки. Грани боковой поверхности призмы представляют собой отсеки горизонтально-проецирующих плоскостей.

Линия пересечения многогранников определяется по точкам пересечения ребер каждого из них с гранями другого многогранника или построением линий пересечения граней многогранников.

Видимыми являются только те стороны многоугольника пересечения, которые принадлежат видимым граням многоугольников. Их следует показать сплошными толстыми линиями красной пастой. Все вспомогательные построения на эпюре сохранить и показать их тонкими линиями синей (зеленой) пастой шариковой ручки.

П р и м е ч а н и е. Задаче 3 уделить особое внимание. Все построения на чертеже тщательно проверить. Допущенные здесь ошибки приводят к неправильному решению следующей задачи – задачи 4 (построение разверток многогранников).

## Листы **3, 4**

Задача 4. Построить развертки пересекающихся многогранников – прямой призмыс пирамидой. Показать на развертках линию их пересечения.

Чтобы решить данную задачу (лист 3), необходимо перевести на кальку (лист ватмана) формата А3 чертеж пирамиды с вершинами линии пересечения (лист 2, задача 3 приложения).

Указания к решению задачи *4*. Заданные элементы многогранников на кальке (ватмане) обвести черной пастой; линию их пересечения обвести красной пастой. Далее выполняются вспомогательные построения (их обвести синей или зеленой пастой шариковой ручки) для определения натуральных величин ребер многогранников (рис. 3 приложения).

На листе 4 (ватмана формата А3) строятся развертки многогранников (рис. 4).

Развертка прямой призмы. Развертку прямой призмы строят следующим образом:

а) проводят горизонтальную прямую;

б) на этой прямой от произвольной точки *G* откладывают отрезки *GU*, *UE*, *EK*, *KG*, равные длинам сторон основания призмы;

в) из точек *G*, *U*… восставляют перпендикуляры и на них откладывают отрезки, равные высоте призмы. Полученные точки соединяют прямой. Прямоугольник *GG*1*G*1*G* является разверткой боковой поверхности призмы. Для указания на развертке граней призмы из точек *U*, *E*, *K* восставляют перпендикуляры;

г) для получения полной развертки поверхности призмы к развертке поверхности пристраивают многоугольники ее оснований.

Для построения на развертке линии пересечения призмы с пирамидой – замкнутой ломаной линии *1 3 4 8 7 6 5 2 1* – пользуемся вертикальными прямыми. Например, для определения положения точки *1* на развертке поступаем так: на отрезке *GU* от точки *G* вправо откладываем отрезок *G1*0, равный отрезку *g1* (рис. 2 приложения).

## Данные <sup>к</sup> задаче**<sup>1</sup>**

(размеры <sup>и</sup> координаты, мм)

| № варианта                            | $X_{A}$ | $Y_{\rm A}$ | $Z_A$ | $X_{\rm B}$ | $Y_{\rm B}$ | $Z_{\rm B}$ | $X_{\rm C}$      | $Y_{\rm C}$ | $Z_{\rm C}$ | $X_{\text{D}}$ | $Y_{\rm D}$ | $Z_{D}$  | $X_{\rm E}$      | $Y_{\rm E}$ | $Z_{\rm E}$ | $X_{\rm K}$ | $Y_{\rm K}$ | $Z_{\rm K}$ |
|---------------------------------------|---------|-------------|-------|-------------|-------------|-------------|------------------|-------------|-------------|----------------|-------------|----------|------------------|-------------|-------------|-------------|-------------|-------------|
|                                       | 117     | 90          | 9     | 52          | 25          | 79          | $\mathbf{0}$     | 83          | 48          | 68             | 110         | 85       | 135              | 19          | 36          | 14          | 52          | $\Omega$    |
| $\boldsymbol{2}$                      | 120     | 90          | 10    | 50          | 25          | 80          | $\boldsymbol{0}$ | 85          | 50          | 70             | 110         | 85       | 135              | 20          | 35          | 15          | 50          | $\theta$    |
| 3                                     | 115     | 90          | 10    | 52          | 25          | 80          | $\mathbf{0}$     | 80          | 45          | 65             | 105         | 80       | 130              | 18          | 35          | 12          | 50          | $\Omega$    |
| 4                                     | 120     | 92          | 10    | 50          | 20          | 75          | $\boldsymbol{0}$ | 80          | 46          | 70             | 115         | 85       | 135              | 20          | 32          | 10          | 50          | $\Omega$    |
| 5                                     | 117     | 9           | 90    | 52          | 79          | 25          | $\boldsymbol{0}$ | 48          | 83          | 68             | 85          | 110      | 135              | 36          | 19          | 14          | $\Omega$    | 52          |
| 6                                     | 115     | 7           | 85    | 50          | 80          | 25          | $\boldsymbol{0}$ | 50          | 85          | 70             | 85          | 110      | 135              | 40          | 20          | 15          | $\Omega$    | 50          |
| $\overline{7}$                        | 120     | 10          | 90    | 48          | 82          | 20          | $\boldsymbol{0}$ | 52          | 82          | 65             | 80          | 110      | 130              | 38          | 20          | 15          | $\Omega$    | 52          |
| $\begin{array}{c} 8 \\ 9 \end{array}$ | 116     | 8           | 88    | 50          | 78          | 25          | $\boldsymbol{0}$ | 46          | 80          | 70             | 85          | 108      | 135              | 36          | 20          | 15          | $\Omega$    | 52          |
|                                       | 115     | 10          | 92    | 50          | 80          | 25          | $\mathbf{0}$     | 50          | 85          | 70             | 85          | 110      | 135              | 35          | 20          | 15          | $\Omega$    | 50          |
|                                       |         |             |       |             |             |             |                  |             |             |                |             |          |                  |             |             |             |             |             |
| 10                                    | 18      | 10          | 90    | 83          | 79          | 25          | 135              | 48          | 83          | 67             | 85          | 110      | $\boldsymbol{0}$ | 36          | 19          | 121         | $\Omega$    | 52          |
| 11                                    | 20      | 12          | 92    | 85          | 80          | 25          | 135              | 50          | 85          | 70             | 85          | 110      | $\overline{0}$   | 35          | 20          | 120         | $\Omega$    | 52          |
| 12                                    | 15      | 10          | 85    | 80          | 80          | 20          | 130              | 50          | 80          | 70             | 80          | 108      | $\Omega$         | 35          | 20          | 120         | $\Omega$    | 50          |
| 13                                    | 16      | 12          | 88    | 85          | 80          | 25          | 130              | 50          | 80          | 75             | 85          | 110      | $\boldsymbol{0}$ | 30          | 15          | 120         | $\Omega$    | 50          |
| 14                                    | 18      | 12          | 85    | 85          | 80          | 25          | 135              | 50          | 80          | 70             | 85          | 110      | $\Omega$         | 35          | 20          | 120         | $\Omega$    | 50          |
| 15                                    | 18      | 90          | 10    | 83          | 25          | 79          | 135              | 83          | 48          | 67             | 110         | 85       | $\Omega$         | 19          | 36          | 121         | 52          | $\Omega$    |
| 16                                    | 18      | 40          | 75    | 83          | 117         | 6           | 135              | 47          | 38          | 67             | 20          | $\Omega$ | $\boldsymbol{0}$ | 111         | 48          | 121         | 78          | 86          |
| 17                                    | 18      | 75          | 40    | 83          | 6           | 107         | 135              | 38          | 47          | 67             | $\Omega$    | 20       | $\overline{0}$   | 48          | 111         | 121         | 86          | 78          |
| 18                                    | 117     | 75          | 40    | 52          | 6           | 107         | $\Omega$         | 38          | 47          | 135            | $\Omega$    | 20       | 68               | 48          | 111         | 15          | 86          | 78          |
|                                       |         |             |       |             |             |             |                  |             |             |                |             |          |                  |             |             |             |             |             |
| 19                                    | 117     | 40          | 75    | 52          | 107         | 6           | $\boldsymbol{0}$ | 47          | 38          | 135            | 20          | $\Omega$ | 68               | 111         | 48          | 15          | 78          | 86          |
| 20                                    | 120     | 38          | 75    | 50          | 108         | 5           | $\boldsymbol{0}$ | 45          | 40          | 135            | 20          | $\Omega$ | 70               | 110         | 50          | 15          | 80          | 85          |
| 21                                    | 122     | 40          | 75    | 50          | 110         | 8           | $\mathbf{0}$     | 50          | 40          | 140            | 20          | $\Omega$ | 70               | 110         | 50          | 20          | 80          | 85          |
| 22                                    | 20      | 40          | 10    | 85          | 110         | 80          | 135              | 48          | 48          | 70             | 20          | 85       | $\boldsymbol{0}$ | 110         | 35          | 120         | 80          | $\Omega$    |
| 23                                    | 20      | 10          | 40    | 85          | 80          | 110         | 135              | 48          | 48          | 70             | 85          | 20       | $\Omega$         | 35          | 110         | 120         | $\Omega$    | 80          |
| 24                                    | 117     | 40          | 9     | 52          | 111         | 79          | $\mathbf{0}$     | 47          | 48          | 68             | 20          | 85       | 135              | 111         | 36          | 14          | 78          | $\Omega$    |
| 25                                    | 117     | 9           | 40    | 52          | 79          | 111         | $\mathbf{0}$     | 48          | 47          | 68             | 85          | 20       | 135              | 36          | 111         | 14          | $\Omega$    | 78          |
| 26                                    | 18      | 40          | 9     | 83          | 111         | 79          | 135              | 47          | 48          | 67             | 20          | 85       | $\Omega$         | 111         | 36          | 36          | 78          | $\Omega$    |
| 27                                    | 18      | 9           | 40    | 83          | 79          | 111         | 135              | 48          | 47          | 67             | 85          | 20       | $\Omega$         | 36          | 111         | 121         | $\Omega$    | 78          |

#### Данные к задаче **2**

(координаты и размеры, мм)

| № варианта     | $X_{\rm A}$ | $Y_{\rm A}$    | $Z_{\rm A}$ | $X_{\text{B}}$ | $Y_{\rm B}$ | $Z_{\rm B}$ | $X_{\rm C}$      | $Y_{\rm C}$ | $Z_{\rm C}$ | $\boldsymbol{h}$ |
|----------------|-------------|----------------|-------------|----------------|-------------|-------------|------------------|-------------|-------------|------------------|
| $\mathbf{1}$   | 117         | 90             | 9           | 52             | 25          | 79          | $\boldsymbol{0}$ | 83          | 48          | 85               |
| $\overline{c}$ | 120         | 90             | 10          | 50             | 25          | 80          | $\boldsymbol{0}$ | 85          | 50          | 85               |
| $\overline{3}$ | 115         | 90             | 10          | 52             | 25          | 80          | $\boldsymbol{0}$ | 80          | 45          | 85               |
| $\overline{4}$ | 120         | 92             | 10          | 50             | 20          | 75          | $\boldsymbol{0}$ | 80          | 46          | 85               |
| 5              | 117         | 9              | 90          | 52             | 79          | 25          | $\boldsymbol{0}$ | 48          | 83          | 85               |
| 6              | 115         | $\overline{7}$ | 85          | 50             | $80\,$      | 25          | $\boldsymbol{0}$ | 50          | 85          | 85               |
| $\tau$         | 120         | 10             | 90          | 48             | 82          | 20          | $\boldsymbol{0}$ | 52          | 82          | 85               |
| 8              | 116         | 8              | 88          | 50             | 78          | 25          | $\boldsymbol{0}$ | 46          | 80          | 85               |
| 9              | 115         | 10             | 92          | 50             | 80          | 25          | $\boldsymbol{0}$ | 50          | 85          | 85               |
|                |             |                |             |                |             |             |                  |             |             |                  |
| 10             | 18          | 10             | 90          | 83             | 79          | 25          | 135              | 48          | 83          | 85               |
| 11             | 20          | 12             | 92          | 85             | 80          | 25          | 135              | 50          | 85          | 85               |
| 12             | 15          | 10             | 85          | 80             | 80          | 20          | 130              | 50          | 80          | 85               |
| 13             | 16          | 12             | 88          | 85             | 80          | 25          | 130              | 50          | 80          | 80               |
| 14             | 18          | 12             | 85          | 85             | $80\,$      | 25          | 135              | 50          | 80          | 80               |
| 15             | 18          | 90             | 10          | 83             | 25          | 79          | 135              | 83          | 48          | 80               |
| 16             | 18          | 40             | 75          | 83             | 117         | 6           | 135              | 47          | 38          | 80               |
| 17             | 18          | 75             | 40          | 83             | 6           | 107         | 135              | 38          | 47          | 80               |
| 18             | 117         | 75             | 40          | 52             | 6           | 107         | $\boldsymbol{0}$ | 38          | 47          | 80               |
|                |             |                |             |                |             |             |                  |             |             |                  |
| 19             | 117         | 40             | 75          | 52             | 107         | 6           | $\boldsymbol{0}$ | 47          | 38          | 80               |
| 20             | 120         | 38             | 75          | 50             | 108         | 5           | $\boldsymbol{0}$ | 45          | 40          | 80               |
| 21             | 122         | 40             | 75          | 50             | 110         | 8           | $\overline{0}$   | 50          | 40          | 85               |
| 22             | 20          | 40             | 10          | 85             | 110         | 80          | 135              | 48          | 48          | 85               |
| 23             | 20          | 10             | 40          | 85             | 80          | 110         | 135              | 48          | 48          | 85               |
| 24             | 117         | 40             | 9           | 52             | 111         | 79          | $\boldsymbol{0}$ | 47          | 48          | 80               |
| 25             | 117         | 9              | 40          | 52             | 79          | 111         | $\overline{0}$   | 48          | 47          | 85               |
| 26             | 18          | 40             | 9           | 83             | 111         | 79          | 135              | 47          | 48          | 80               |
| 27             | 18          | 9              | 40          | 83             | 79          | 111         | 135              | 48          | 47          | 80               |

Из точки *1*<sup>0</sup> восставляем перпендикуляр к отрезку *GU* и на нем откладываем аппликату *Z* точки *1*. Аналогично строят и находят и остальные точки.

Р а з в е р т к а п и р а м и д ы. На кальке (ватмане) определяют натуральную величину каждого из ребер пирамиды (рис. 3 приложения). Зная натуральные величины ребер пирамиды, строят ее развертку. Определяют последовательно натуральные величины граней пирамиды. На ребрах и на гранях пирамиды (на развертке) строят пространственную ломаную, которая является линией пересечения пирамиды с призмой.

Ребра многогранников на развертке обвести черной пастой; линии пересечения многогранников обвести красной, а все вспомогательные построения – синей (зеленой) пастой шариковой ручки.

Кальку и листы писчей бумаги с планом решения задачи наклеить с левого края листа 4.

## Данные <sup>к</sup> задаче**<sup>3</sup>** (координаты <sup>и</sup> размеры, мм)

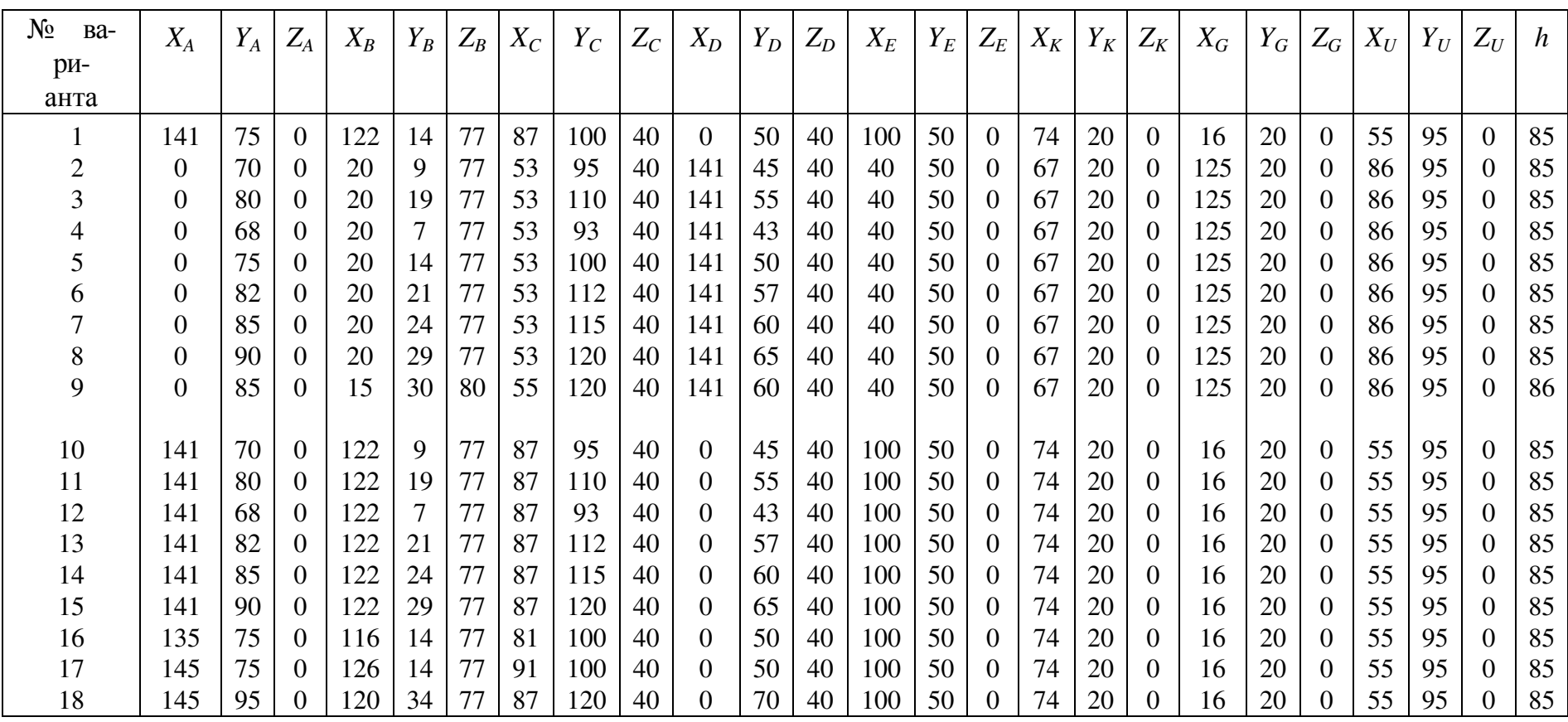

Окончание табл. 3

| $N_2$<br>вари- | v<br>$\Lambda_A$ | $Y_A$ | $Z_A$            | $X_B$ | $Y_B$ | $Z_B$          | $X_C$ | $Y_C$ | $Z_C$ | $X_D$ | $Y_D$ | $Z_D$ | $X_E$ | $Y_E$ | $Z_E$          | $X_K$ | $Y_K$ | $Z_K$          | $X_G$ | $Y_G$ | $Z_G$    | $X_U$ | $Y_U$ | $Z_U$ | $\boldsymbol{h}$ |
|----------------|------------------|-------|------------------|-------|-------|----------------|-------|-------|-------|-------|-------|-------|-------|-------|----------------|-------|-------|----------------|-------|-------|----------|-------|-------|-------|------------------|
| анта           |                  |       |                  |       |       |                |       |       |       |       |       |       |       |       |                |       |       |                |       |       |          |       |       |       |                  |
| 19             | 145              | 70    | $\theta$         | 22    | 10    | 80             | 90    | 95    | 40    |       | 70    | 45    | 100   | 50    | $\theta$       | 74    | 20    |                | 16    | 20    |          | 55    | 95    |       | 85               |
| 20             | 145              | 65    | $\boldsymbol{0}$ | 122   | 20    | 70             | 85    | 100   | 40    |       | 68    | 47    | 100   | 50    | $\theta$       | 74    | 20    |                | 16    | 20    |          | 55    | 95    |       | 85               |
| 21             | 122              | 14    |                  | 141   | 75    |                | 87    | 100   | 40    |       | 50    | 40    | 105   | 55    | $\overline{0}$ | 80    |       | $\Omega$       | 20    | 20    | $\theta$ | 50    | 95    |       | 85               |
| 22             | 120              | 15    | 80               | 140   | 75    | $\overline{0}$ | 85    | 100   | 45    |       | 50    | 45    | 105   | 55    | $\overline{0}$ | 80    | 15    | $\overline{0}$ | 20    | 20    |          | 50    | 95    |       | 85               |
| 23             | 125              | 20    | 80               | 140   | 75    | $\theta$       | 85    | 100   | 45    |       | 55    | 45    | 98    | 52    | $\theta$       | 76    | 20    |                | 18    | 20    |          | 57    | 95    |       | 85               |
| 24             | 140              | 70    | $\boldsymbol{0}$ | 120   | 15    | 80             | 85    | 95    | 50    |       | 50    | 45    | 100   | 50    |                | 75    | 22    |                | 20    | 20    | 0        | 60    | 90    |       | 85               |
| 25             | 140              | 65    | $\overline{0}$   | 15    | 20    | 75             | 80    | 90    | 40    |       | 50    | 40    | 100   | 45    |                | 75    |       |                | 22    | 25    |          | 60    | 95    |       | 85               |
| 26             | 135              | 65    | $\theta$         | 120   | 20    | 75             | 80    | 90    | 40    |       | 55    | 45    | 100   | 48    | $\theta$       | 70    |       |                | 20    | 27    |          | 65    | 95    |       | 85               |
| 27             | 135              | 60    | $\theta$         | 15    | 20    | 80             | 85    | 90    | 40    |       | 50    | 40    | 100   | 43    |                | 70    | 20    |                | 20    | 20    |          | 60    | 90    |       | 85               |

(листы 5–8)

#### Лист **5**

Задача 6. На трехпроекционном чертеже построить недостающие проекции сквозного отверстия в сфере радиуса *R*. Вырожденная (фронтальная) проекция сквозного отверстия представлена четырехугольником: координаты точек *A*, *B*, *C* и *D* вершин четырехугольника – сквозного отверстия на сфере – известны (табл. 4).

Таблица 4

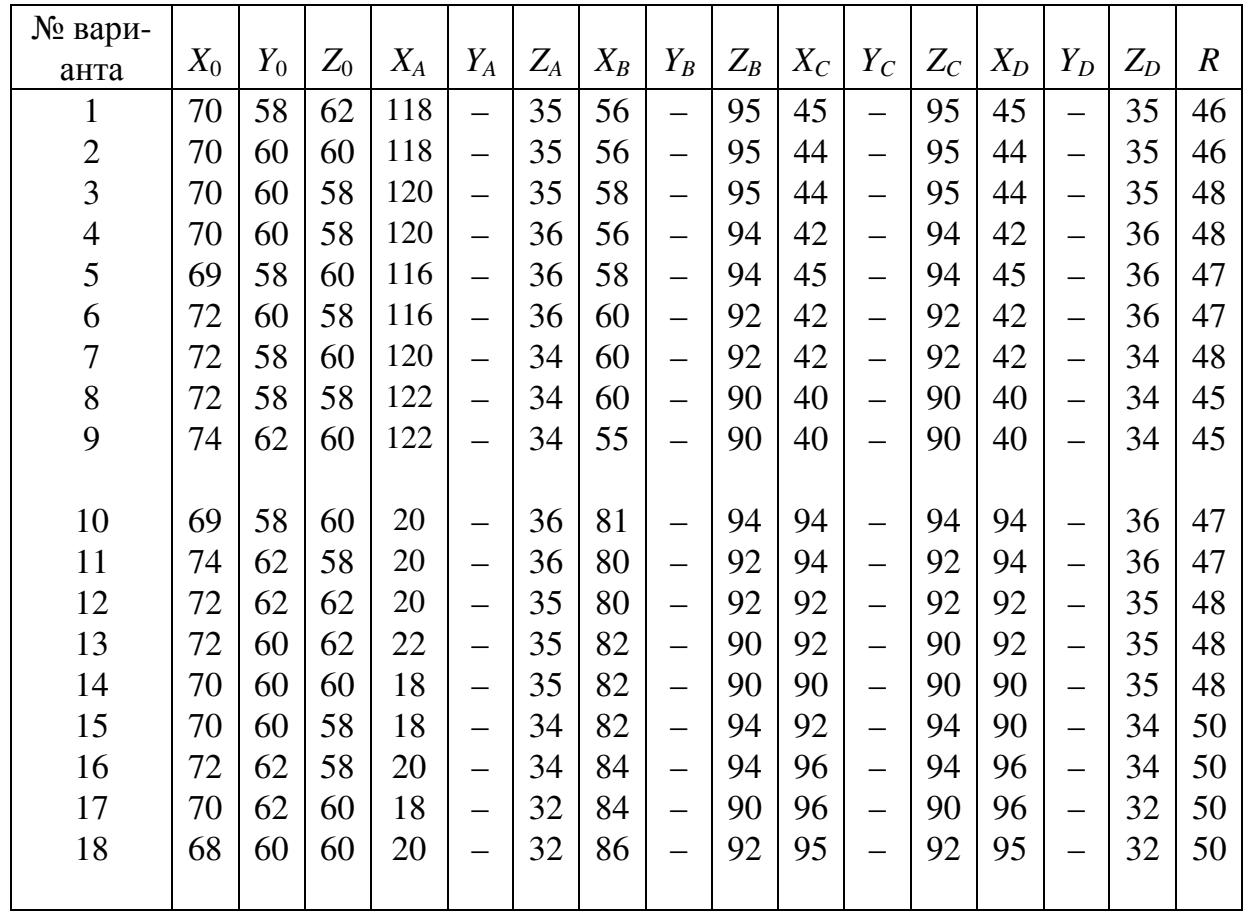

#### Данные к задаче **6**  (координаты и размеры, мм)

Окончание табл. 4

| № вари- |       |         |       |         |       |           |       |                   |       |       |                          |       |       |                          |       |                  |
|---------|-------|---------|-------|---------|-------|-----------|-------|-------------------|-------|-------|--------------------------|-------|-------|--------------------------|-------|------------------|
| анта    | $X_0$ | $Y_{0}$ | $Z_0$ | $X_{A}$ | $Y_A$ | $Z_{\!A}$ | $X_B$ | $Y_B$             | $Z_B$ | $X_C$ | $Y_C$                    | $Z_C$ | $X_D$ | $Y_D$                    | $Z_D$ | $\boldsymbol{R}$ |
| 19      | 68    | 58      | 62    | 20      |       | 32        | 86    | -                 | 92    | 95    |                          | 92    | 95    |                          | 32    | 50               |
| 20      | 70    | 58      | 62    | 18      | —     | 32        | 86    | —                 | 94    | 90    |                          | 94    | 90    | —                        | 32    | 52               |
| 21      | 70    | 60      | 58    | 118     | —     | 35        | 60    | —                 | 95    | 45    |                          | 95    | 45    | $\overline{\phantom{0}}$ | 35    | 52               |
| 22      | 70    | 62      | 62    | 120     | -     | 36        | 60    | -                 | 92    | 42    |                          | 92    | 42    |                          | 36    | 50               |
| 23      | 68    | 62      | 60    | 120     |       | 34        | 62    |                   | 92    | 42    |                          | 92    | 42    |                          | 34    | 50               |
| 24      | 68    | 62      | 58    | 122     | -     | 35        | 62    | —                 | 90    | 40    |                          | 90    | 40    | -                        | 35    | 52               |
| 25      | 68    | 60      | 58    | 120     | —     | 36        | 60    | $\qquad \qquad -$ | 90    | 42    | $\qquad \qquad$          | 90    | 42    | —                        | 36    | 52               |
| 26      | 70    | 60      | 60    | 120     | -     | 35        | 60    | —                 | 92    | 44    | $\overline{\phantom{0}}$ | 92    | 44    | $\overline{\phantom{0}}$ | 35    | 52               |
| 27      | 70    | 58      | 60    | 120     |       | 32        | 62    |                   | 92    | 45    |                          | 92    | 45    |                          | 32    | 50               |

Указания к решению задачи *6*. Намечаются оси координат с началом в центре листа формата А3 (рис. 5 приложения). Строятся проекции сферы заданного радиуса *R* с центром в точке О. Определяются по заданным координатам (табл. 4) проекции точек *A*, *B*, *C* и *D* (вершин четырехугольника) сквозного отверстия на сфере и строится многоугольник – вырожденная проекция линии сквозного отверстия.

Вначале определяются характерные точки линии сквозного отверстия: точки на экваторе, главном меридиане, наиболее удаленные и ближайшие точки поверхности сферы к плоскостям проекций. Очертания сферы и вырожденную проекцию сквозного сечения обвести черной пастой шариковой ручки, недостающие две проекции отверстия – красной пастой. Все вспомогательные построения на чертеже сохранить и обвести тонкими линиями зеленой (синей) пастой.

## Лист **6**

Задача 7. Построить линию пересечения конуса вращения плоскостью АВС общего положения. Данные для своего варианта взять из табл. 5. Пример выполнения листа 6 дан на рис. 6 приложения.

Указания к решению задачи *7*. В левой половине листа формата А3 намечаются оси координат и из табл. 5, согласно своему варианту, берутся величины, которыми задаются поверхность конуса вращения и плоскость АВС. Определяется центр (точка К) окружности радиусом *r* основания конуса вращения в плоскости уровня. На вертикальной оси, на расстоянии *h* от плоскости уровня и выше нее, определяется величина конуса вращения. По координатам точек  $A$ ,  $B$  и  $C$  определяется секущая плоскость. В целях облегчения построений линий сечения строится дополнительный чертеж заданных геометрических образов. Выбирается дополнительная система  $\Pi_1/\Pi_4$  плоскостей проекций с таким расчетом, чтобы секущая плоскость была представлена как проецирующая. Дополнительная плоскость проекции  $\Pi_4$  перпендикулярна данной плоскости АВС. Линия сечения (эллипс) проецируется на плоскость  $\Pi_4$  в виде отрезка прямой на следе этой плоскости. Имея проекцию эллипса сечения на дополнительной плоскости  $\Pi_4$ , строят основные его проекции.

Оси координат, очертания поверхности на основном эпюре и секущую плоскость следует обвести черной пастой; линию сечения в проекциях обвести красной пастой. Все основные и вспомогательные построения на основном и дополнительном эпюрах сохранить и показать тонкими сплошными линиями синей (зеленой) пастой шариковой ручки.

### Лист **7**

Задача 10. Построить линию пересечения фронтально-проецирующего цилиндра с поверхностью открытого тора (кольца). Данные для своего варианта взять из табл. 6. Образец выполнения листа 7 дан на рис. 7 приложения.

Задача 11. Построить линию пересечения фронтально-проецирующего цилиндра вращения с поверхностью наклонного конуса с круговым основанием. Данные для своего варианта взять из табл. 7.

Указания к решению задачи *10*. В левой половине листа намечают оси координат и из табл. 6 берут, согласно своему варианту, величины, которыми задаются поверхности цилиндра и тора (кольца). Осью тора является координатная ось *Y*. Тор ограничен двумя координатными плоскостями ХОУ и УО*Z*; точка *K* – центр производящей окружности радиусом *R*<sup>1</sup> в плоскости ХОУ*.* Осью цилиндра вращения радиусом *r* является фронтально-проецирующая прямая, проходящая через точку Е.

Таблица 5

Данные к задаче **7**  (координаты и размеры, мм)

20

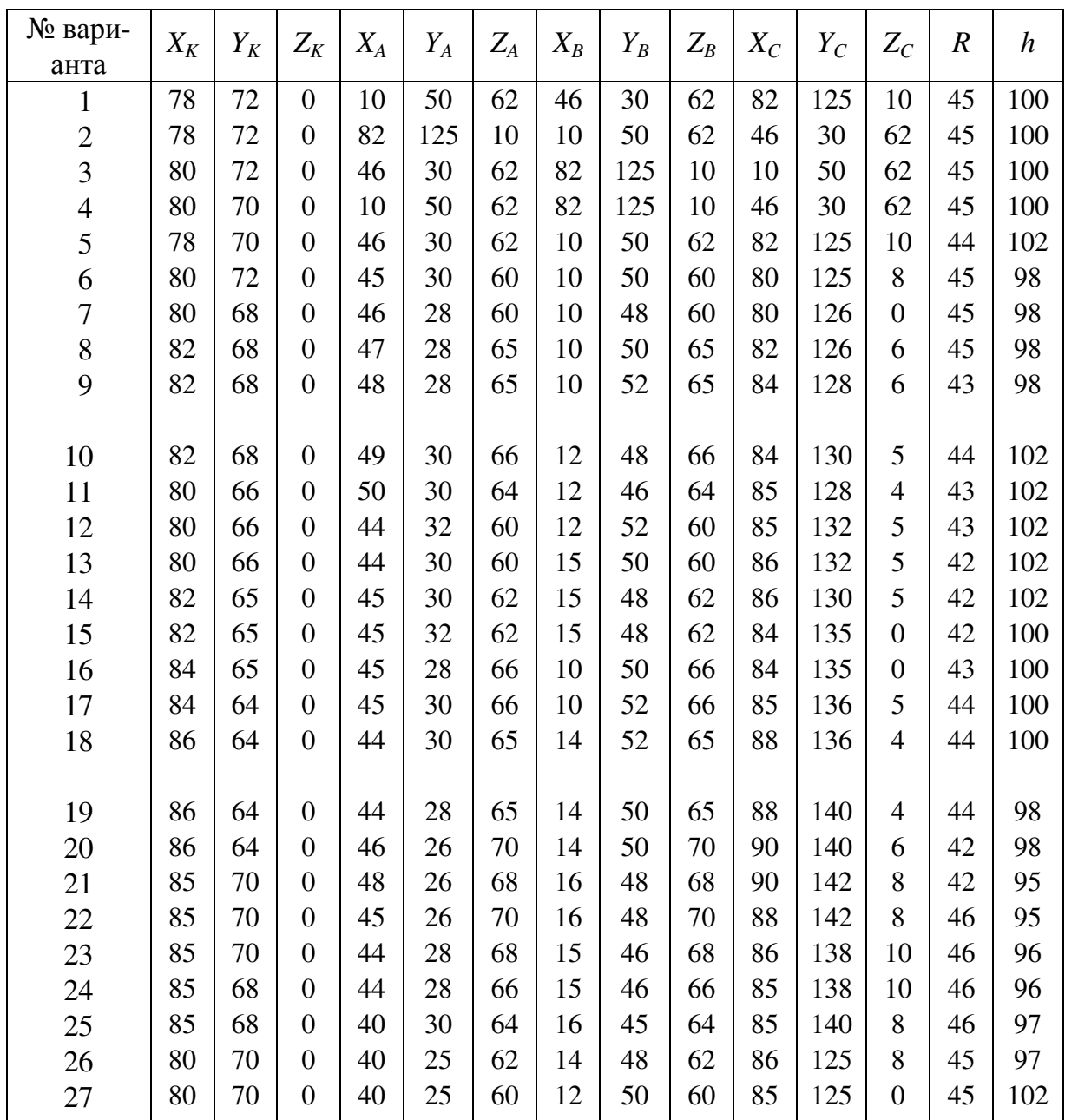

Образующие цилиндра имеют длину, равную 3 *r*, и делятся пополам фронтальной плоскостью, окружностью радиусом  $[OK_1]$ . Тор имеет две системы круговых сечений. Одна система таких сечений находится в плоскостях, перпендикулярных оси вращения, другая – в проецирующих плоскостях, проходящих через ось вращения.

При построении линии пересечения поверхностей прежде всего необходимо определить ее опорные точки – точки пересечения очерковых образующих поверхностей. В нашем случае вырожденная

фронтальная проекция (окружность) цилиндра является фронтальной проекцией искомой линии пересечения, поскольку одна из пересекающихся поверхностей (цилиндр вращения) – проецирующая. Задача сводится к определению недостающих (горизонтальных) проекций точек линии пересечения заданных поверхностей. Такие точки определяются с помощью секущих фронтальных плоскостей. Среди них должны быть и точки, в которых линия пересечения переходит от видимой части ее к невидимой.

Таблица 6

| $N_2$<br>варианта            | $X_K$ | $Y_K$ | $Z_K$            | $R_I$ | $X_{\mathcal{E}}$ | $Y_E$ | $Z_E$             | r  |
|------------------------------|-------|-------|------------------|-------|-------------------|-------|-------------------|----|
| $\mathbf{1}$                 | 66    | 66    | $\mathbf{0}$     | 38    | 48                | 66    | 49                | 32 |
|                              | 67    | 67    | $\mathbf{0}$     | 38    | 47                | 67    | 48                | 32 |
| $\sqrt{2}$<br>$\overline{3}$ |       |       |                  |       |                   |       |                   |    |
|                              | 65    | 65    | $\overline{0}$   | 40    | 46                | 65    | 47                | 33 |
| $\overline{4}$               | 68    | 65    | $\overline{0}$   | 40    | 45                | 65    | 46                | 34 |
| 5                            | 65    | 65    | $\boldsymbol{0}$ | 38    | 49                | 65    | 50                | 34 |
| 6                            | 70    | 65    | $\overline{0}$   | 40    | 44                | 65    | 51                | 35 |
| $\tau$                       | 67    | 67    | $\overline{0}$   | 38    | 43                | 67    | 52                | 35 |
| 8                            | 68    | 68    | $\boldsymbol{0}$ | 39    | 42                | 68    | 53                | 36 |
| 9                            | 69    | 65    | $\overline{0}$   | 39    | 50                | 65    | 54                | 36 |
|                              |       |       |                  |       |                   |       |                   |    |
| 10                           | 68    | 66    | $\boldsymbol{0}$ | 37    | 51                | 66    | 55                | 38 |
| 11                           | 65    | 64    | $\overline{0}$   | 37    | 52                | 64    | 56                | 38 |
| 12                           | 66    | 64    | $\boldsymbol{0}$ | 40    | 53                | 64    | 57                | 37 |
| 13                           | 65    | 66    | $\boldsymbol{0}$ | 40    | 54                | 66    | 58                | 36 |
| 14                           | 65    | 70    | $\overline{0}$   | 36    | 55                | 70    | 50                | 37 |
| 15                           | 65    | 70    | $\boldsymbol{0}$ | 36    | 56                | 70    | 52                | 32 |
| 16                           | 66    | 70    | $\boldsymbol{0}$ | 37    | 57                | 70    | 53                | 33 |
| 17                           | 68    | 70    | $\boldsymbol{0}$ | 38    | 58                | 70    | 51                | 34 |
| 18                           | 68    | 70    | $\overline{0}$   | 39    | 59                | 70    | 49                | 34 |
|                              |       |       |                  |       |                   |       |                   |    |
| 19                           | 70    | 70    | $\overline{0}$   | 40    | 60                | 70    | 50                | 35 |
| 20                           | 70    | 70    | $\mathbf{0}$     | 41    | 50                | 70    | 60                | 34 |
| 21                           | 72    | 72    | $\boldsymbol{0}$ | 42    | 52                | 72    | 62                | 36 |
| 22                           | 72    | 70    | $\overline{0}$   | 42    | 54                | 70    | 61                | 35 |
|                              |       |       |                  |       |                   |       | Окончание табл. 6 |    |
|                              |       |       |                  |       |                   |       |                   |    |
| $N_2$                        | $X_K$ | $Y_K$ | $Z_K$            | $R_I$ | $X_E$             | $Y_E$ | $Z_E$             | r  |

Данные к задаче **10** (координаты и размеры, мм)

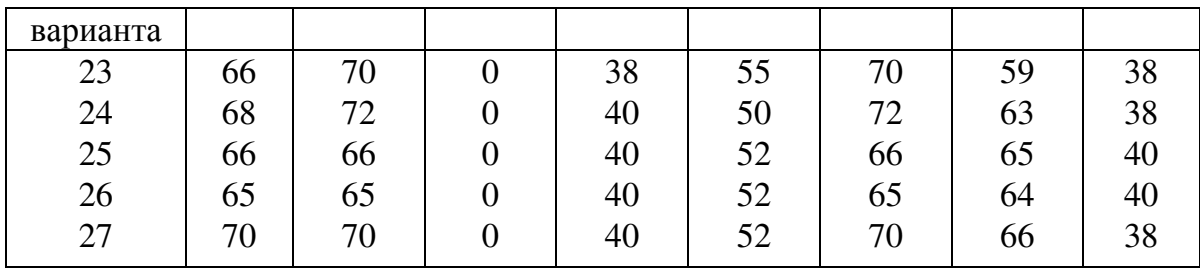

Построив линию пересечения поверхностей и установив ее видимость, а также установив видимость других линий поверхностей, чертеж обводят пастой. Оси координат, очертания поверхностей следует обвести черной пастой; линию пересечения поверхностей – красной; все основные вспомогательные построения обвести синей (зеленой) пастой шариковой ручки.

Указания к решению задачи *11*. В правой половине листа намечают оси координат: из табл. 7 берут необходимые данные (согласно своему варианту) для построения поверхностей. Цилиндр вращения является проецирующей поверхностью. Линия пересечения проецирующего цилиндра с конусом уже представлена на чертеже одной (фронтальной) проекцией в границах фронтального очерка конуса. Задача сводится к построению недостающей (горизонтальной) проекции такой линии.

Характерные и другие (дополнительные) точки линии пересечения поверхностей определяют с помощью секущих плоскостейпосредников. Построив линию пересечения поверхностей и определив ее видимость, а также определив видимость других линий поверхностей, чертеж обводят пастой. Оси координат, очертания поверхностей следует обвести черной пастой; линию пересечения поверхностей – красной; все основные вспомогательные построения обвести синей (зеленой) пастой шариковой ручки.

#### Лист **8**

Задача 12. Построить линию пересечения закрытого тора с поверхностью наклонного цилиндра вращения. Заданные поверхности имеют общую фронтальную плоскость симметрии. Данные для своего варианта взять из табл. 8. Пример выполнения листа дан на рис. 8 приложения.

Задача 13. Построить линию пересечения поверхности конуса вращения с поверхностью открытого тора (кольца). Данные для своего варианта взять из табл. 9.

Указания к решению задачи 12. В левой половине листа формата А3 намечают оси координат и из табл. 8, согласно своему варианту, берут заданные величины, которыми определяются поверхности тора и цилиндра вращения. По координатам определяют положение точки  $E$ , т. е. точки пересечения вертикальной оси тора с наклонной осью цилиндра вращения радиусом

$$
r=2R/3.
$$

Главным меридианом поверхности тора является замкнутая линия, состоящая из двух пересекающихся на оси дуг окружности радиусом 2*R* и отрезка прямой – проекции экваториальной параллели, представляющей собой окружность с центром в точке *K* и радиусом *R* в плоскости уровня *XOY*.

Ось цилиндра вращения пересекается с осью поверхности тора в точке  $E$  под углом  $\delta$ . Основание цилиндра вращения касается профильной координатной плоскости *YOZ*.

Точки пересечения фронтальных меридианов заданных поверхностей вращения принадлежат искомой линии их пересечения. Они определяются на чертеже без каких-либо дополнительных построений. Другие точки линии пересечения можно построить, используя (как вспомогательные секущие) концентрические сферические посредники.

Из точки пересечения осей (как из центра) проводится сфера произвольного радиуса. Она пересекает обе поверхности по окружностям. Фронтальные проекции окружностей изображаются отрезками прямых линий, которые пересекаются в точках, являющихся фронтальными проекциями точек искомой линии пересечения поверхностей. Изменяя радиус вспомогательной секущей сферы, можно получить последовательный ряд точек линии пересечения.

.

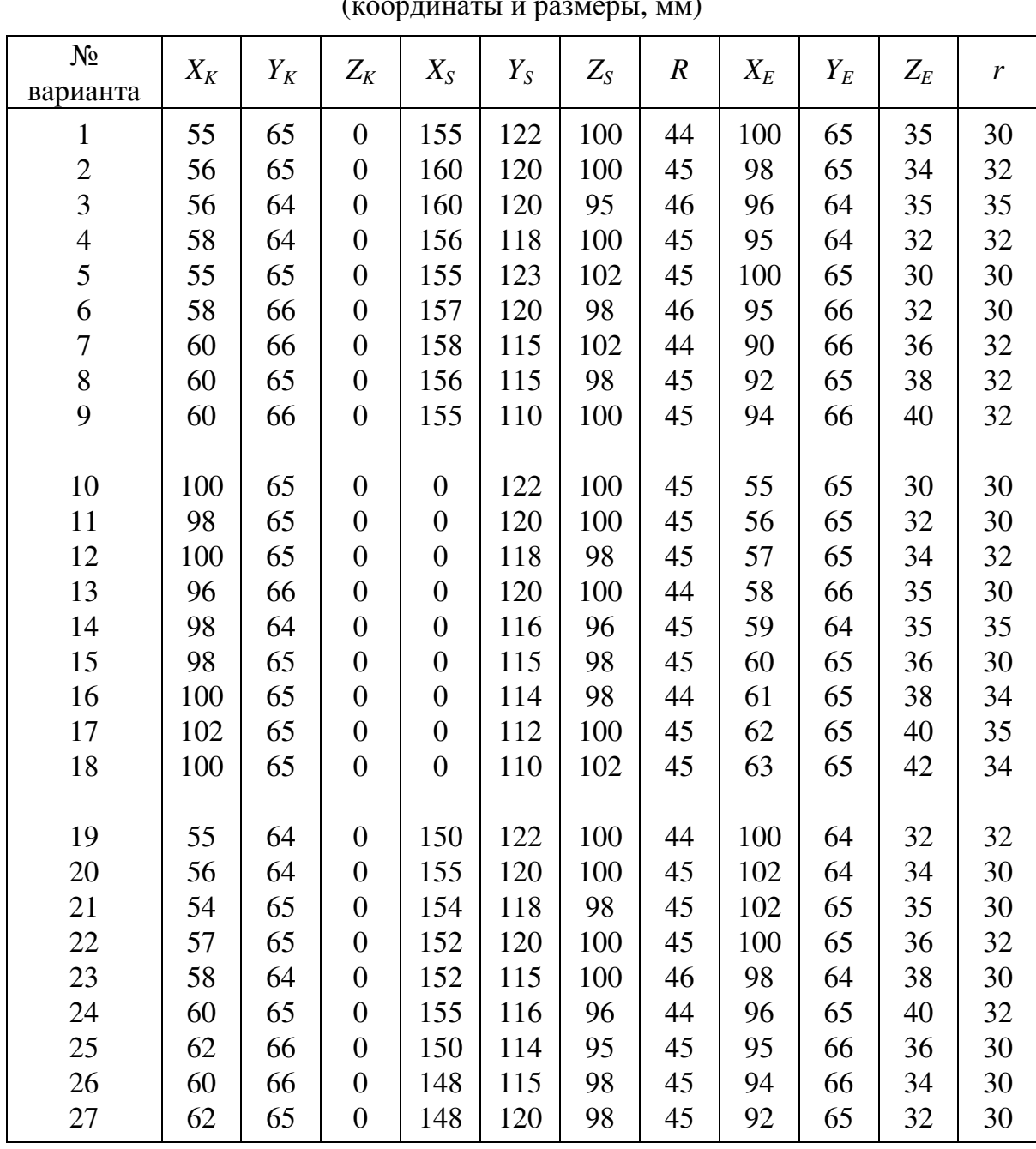

Данные к задаче **11**

(координаты и размеры, мм)

Определив достаточное число точек для построения линии пересечения поверхностей и определив ее видимость в проекциях, чертеж обводят пастой шариковой ручки. Оси координат и линии, задающие поверхности, следует обвести черной пастой; линию пересечения поверхностей выделить красным цветом, а все остальные вспомогательные построения обвести синей (зеленой) пастой шариковой ручки.

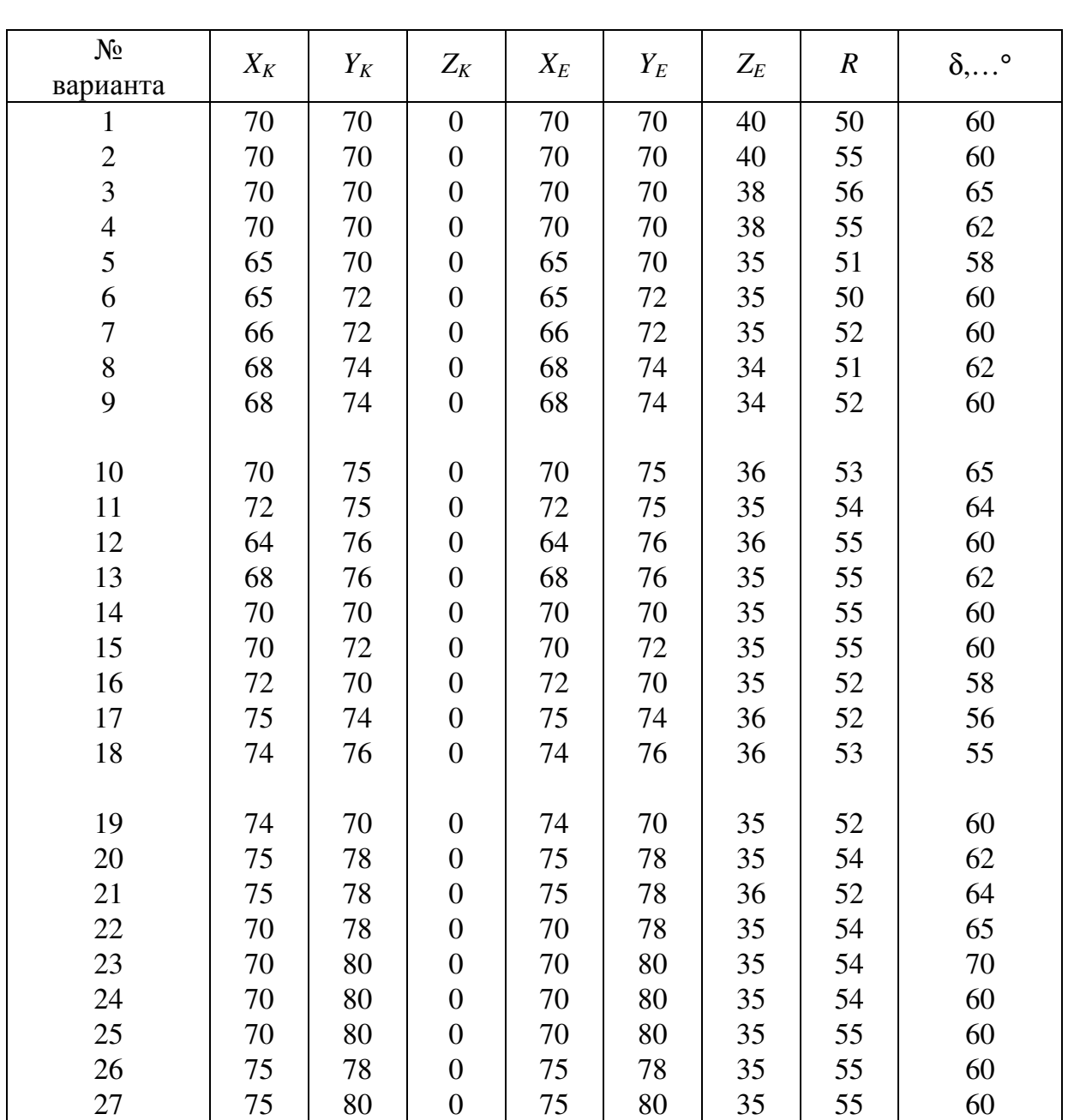

#### Данные к задаче **12** (координаты и размеры, мм)

Указания к решению задачи *13*. В правой половине листа намечают оси координат: из табл. 9, согласно своему варианту, берут величины, которыми задаются поверхности конуса вращения и тора.

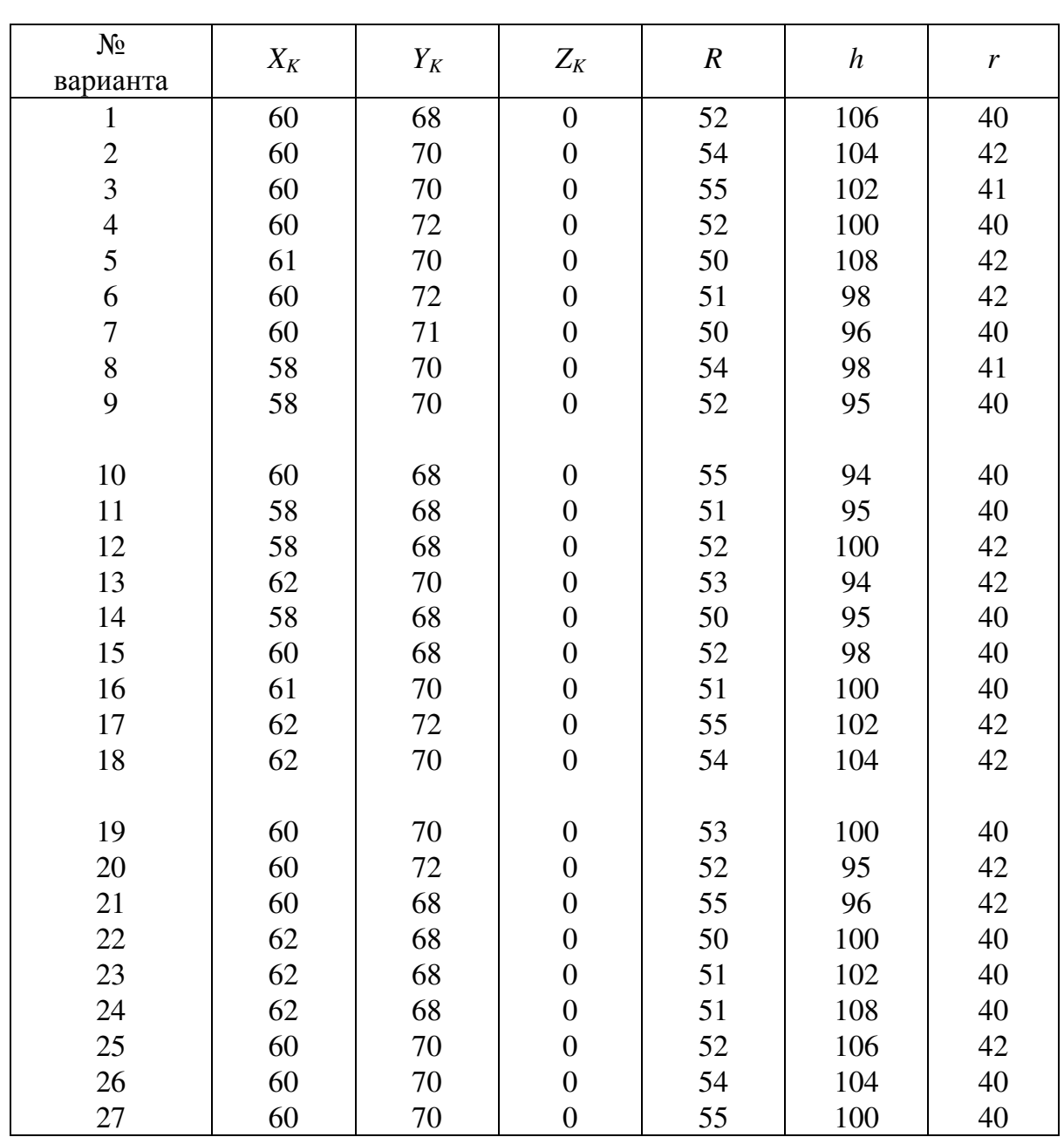

### Данные к задаче **13** (координаты и размеры, мм)

Определим по координатам точку *K* в плоскости уровня *XOY* как вершину конуса вращения; она является и центром производящей окружности радиусом *r* поверхности открытого тора. Ось конуса вращения – вертикальная прямая, проходящая через точку *K*. Высота конуса вращения *h*, а радиус основания *R*. Ось поверхности открыто-

го тора совпадает с осью координат *Y*. Тор ограничен координатными плоскостями *XOY* и *YOZ*. Заданные поверхности имеют общую фронтальную плоскость симметрии. На каждой из заданных поверхностей имеются круговые сечения. Кольцо имеет системы круговых сечений. Одна система таких сечений находится в плоскостях, перпендикулярных оси вращения, другая – в проецирующих плоскостях, проходящих через ось.

При построении линии пересечения поверхностей прежде всего, необходимо определить ее опорные точки, т. е. точки пересечения очерковых образующих поверхностей. Затем через ось вращения поверхности кольца провести проецирующую плоскость. Она пересекает кольцо по окружности. Центр сферы, пересекающей кольцо по окружности, находится на перпендикуляре, восставленном из центра такой окружности к секущей проецирующей плоскости.

Чтобы конус вращения пересекался вспомогательной секущей сферой по окружности, необходимо, чтобы центр такой сферы также находился на оси конуса вращения. Точка пересечения перпендикуляра с осью конуса вращения является центром вспомогательной секущей сферы соответствующего радиуса. Такая вспомогательная секущая сфера пересекает кольцо и конус вращения по окружности, фронтальные проекции которых – отрезки прямых. Точки пересечения окружностей принадлежат искомой линии пересечения поверхностей. Вспомогательные сферы имеют различные центры на оси конуса вращения.

Так могут быть построены фронтальные проекции точек линии пересечения поверхностей; горизонтальные проекции строят, пользуясь параллелями заданных поверхностей вращения.

Определив видимость линий поверхностей в проекциях, чертеж обводят пастой. Оси координат, очертания поверхностей обводят черной пастой; линию пересечения поверхностей обводят красной пастой, а все вспомогательные линии построений – синей (зеленой) пастой шариковой ручки.

28

## ПРИЛОЖЕНИЕ

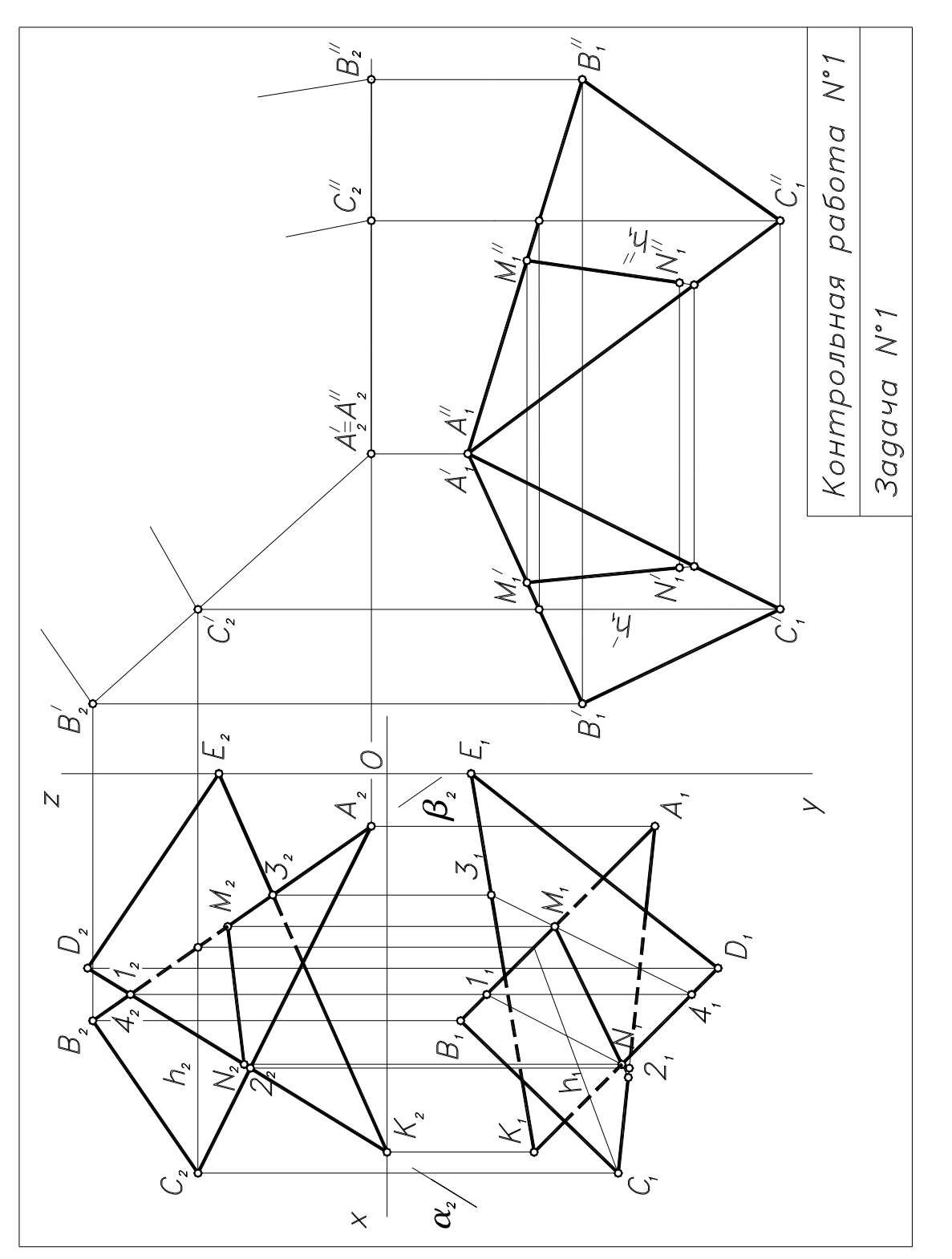

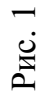

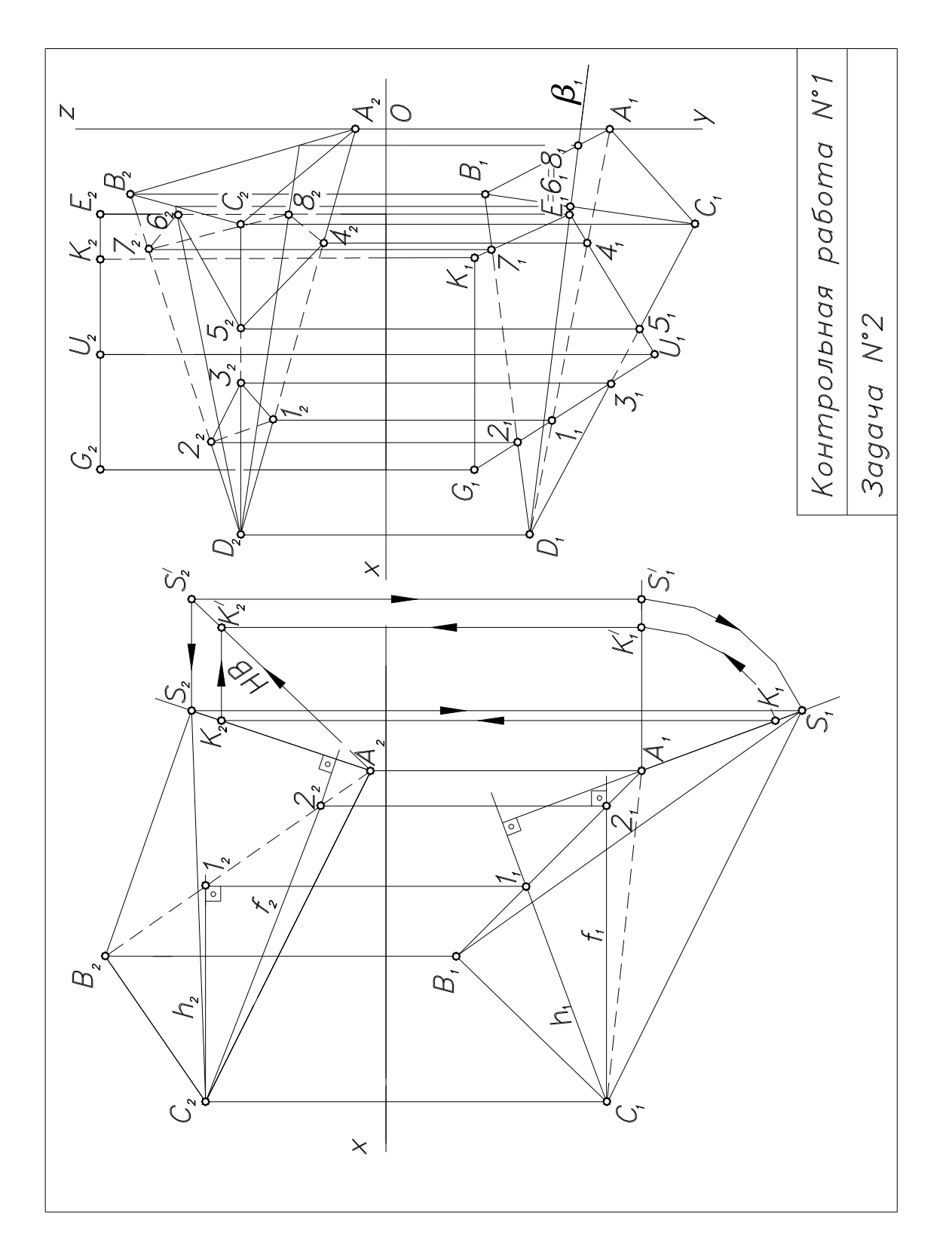

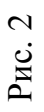

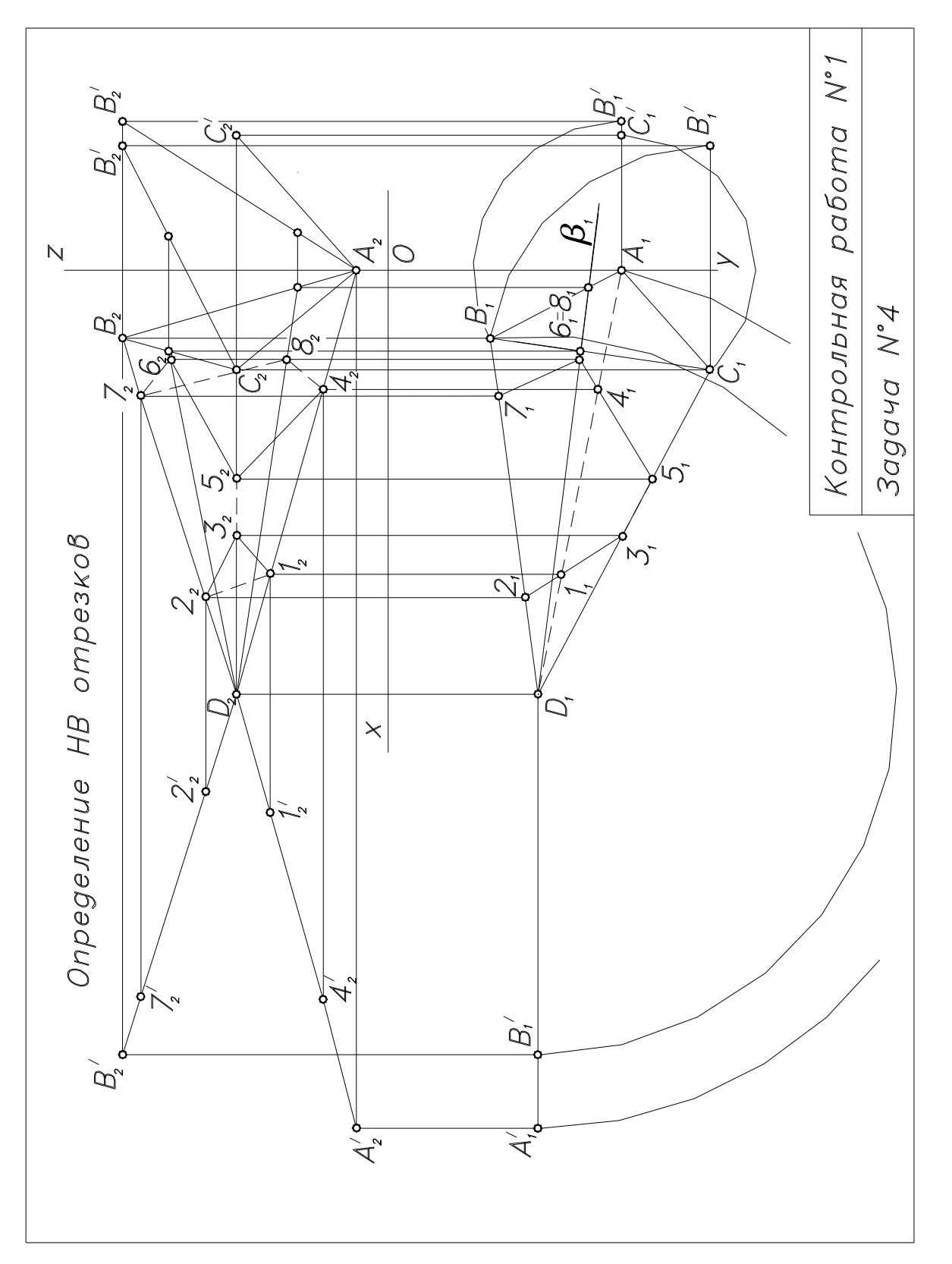

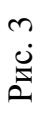

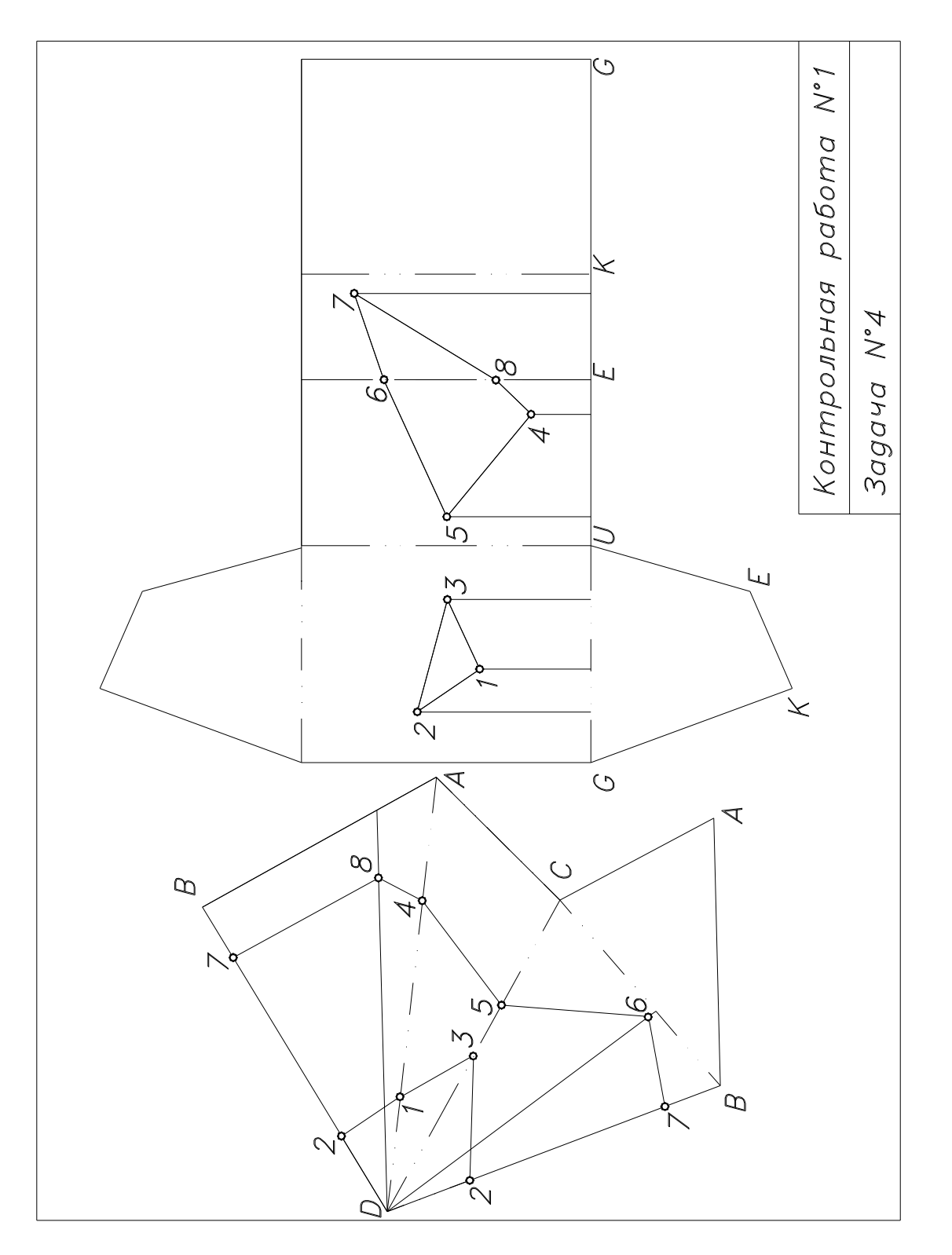

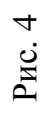

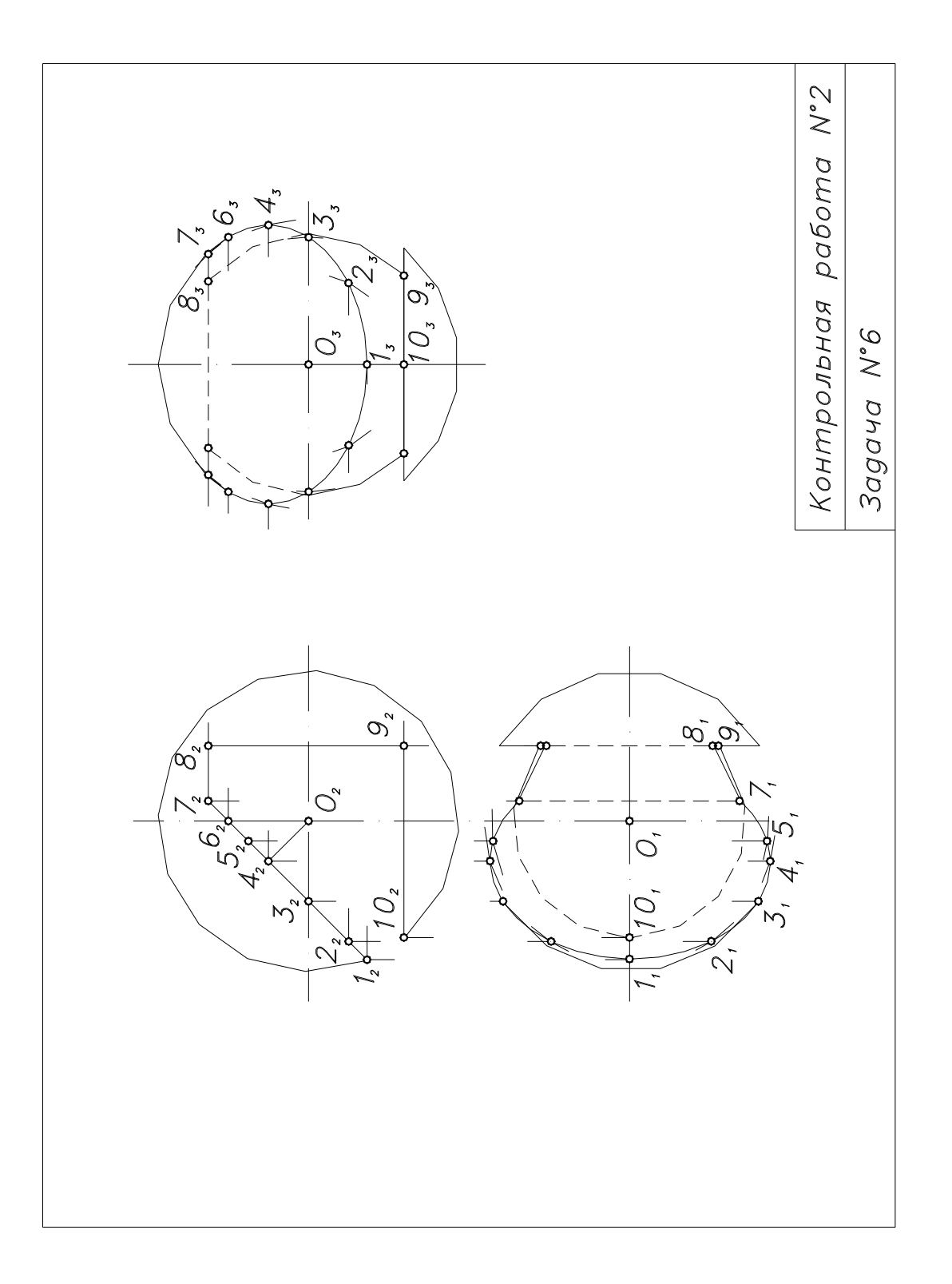

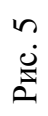

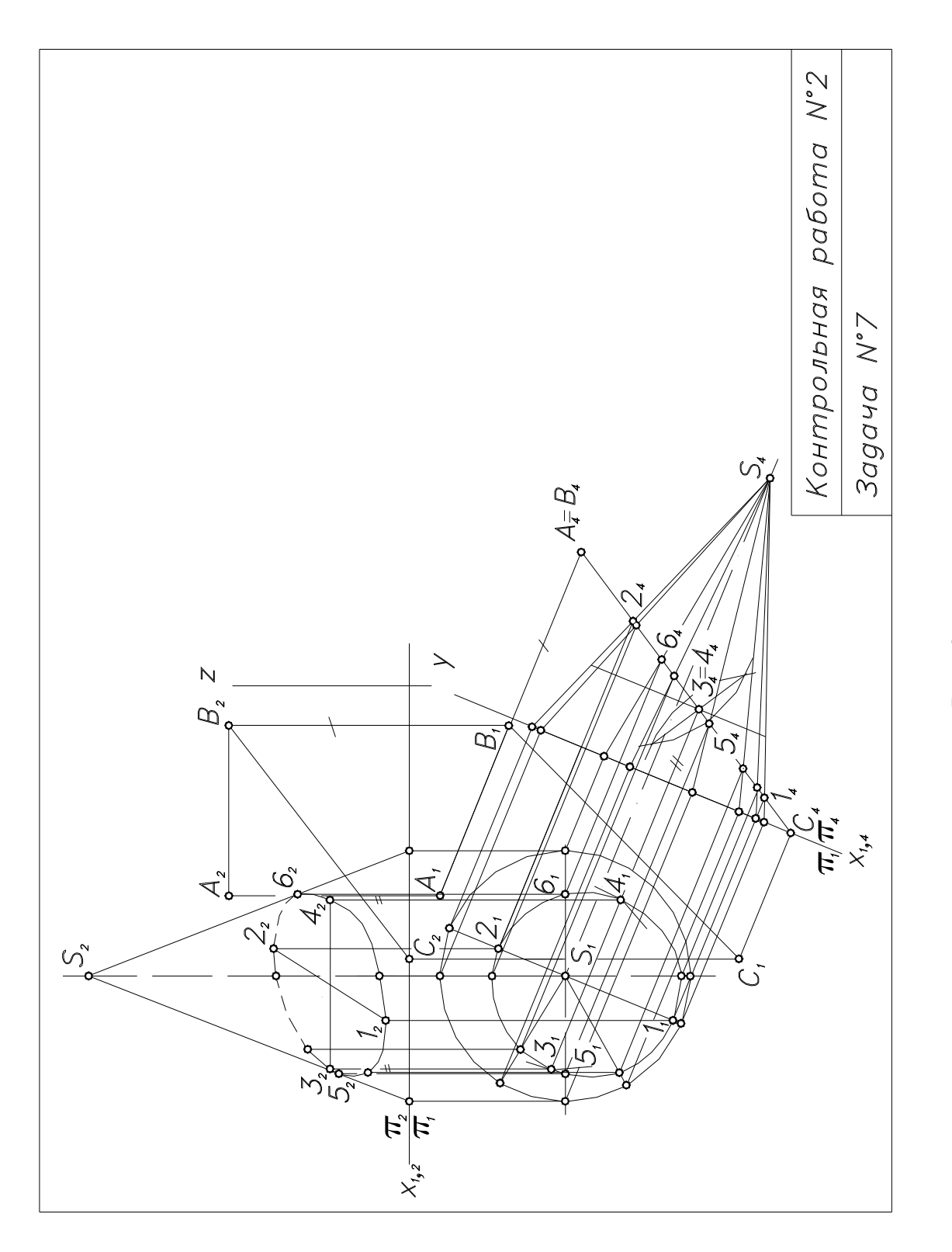

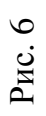

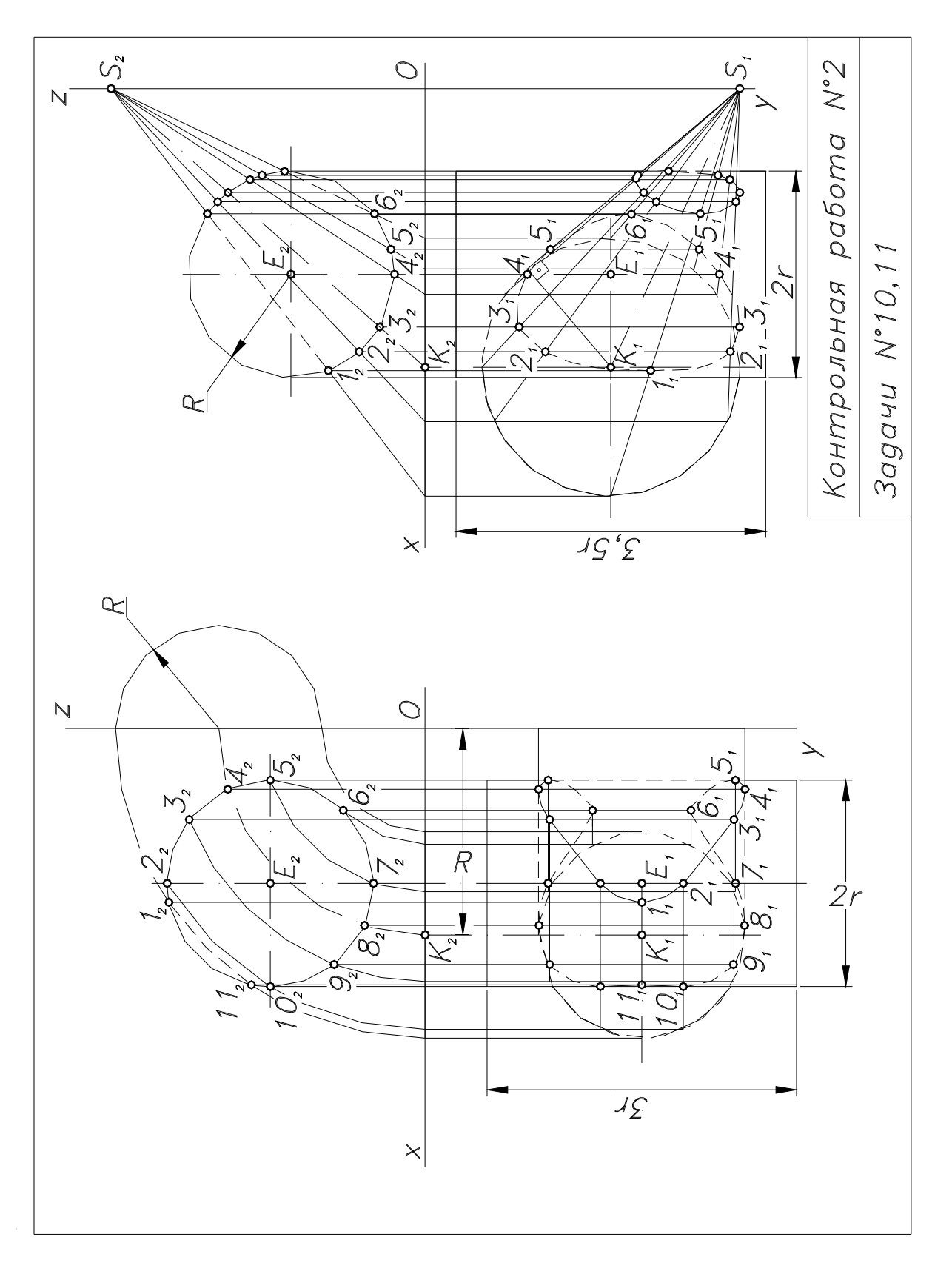

Рис. 7

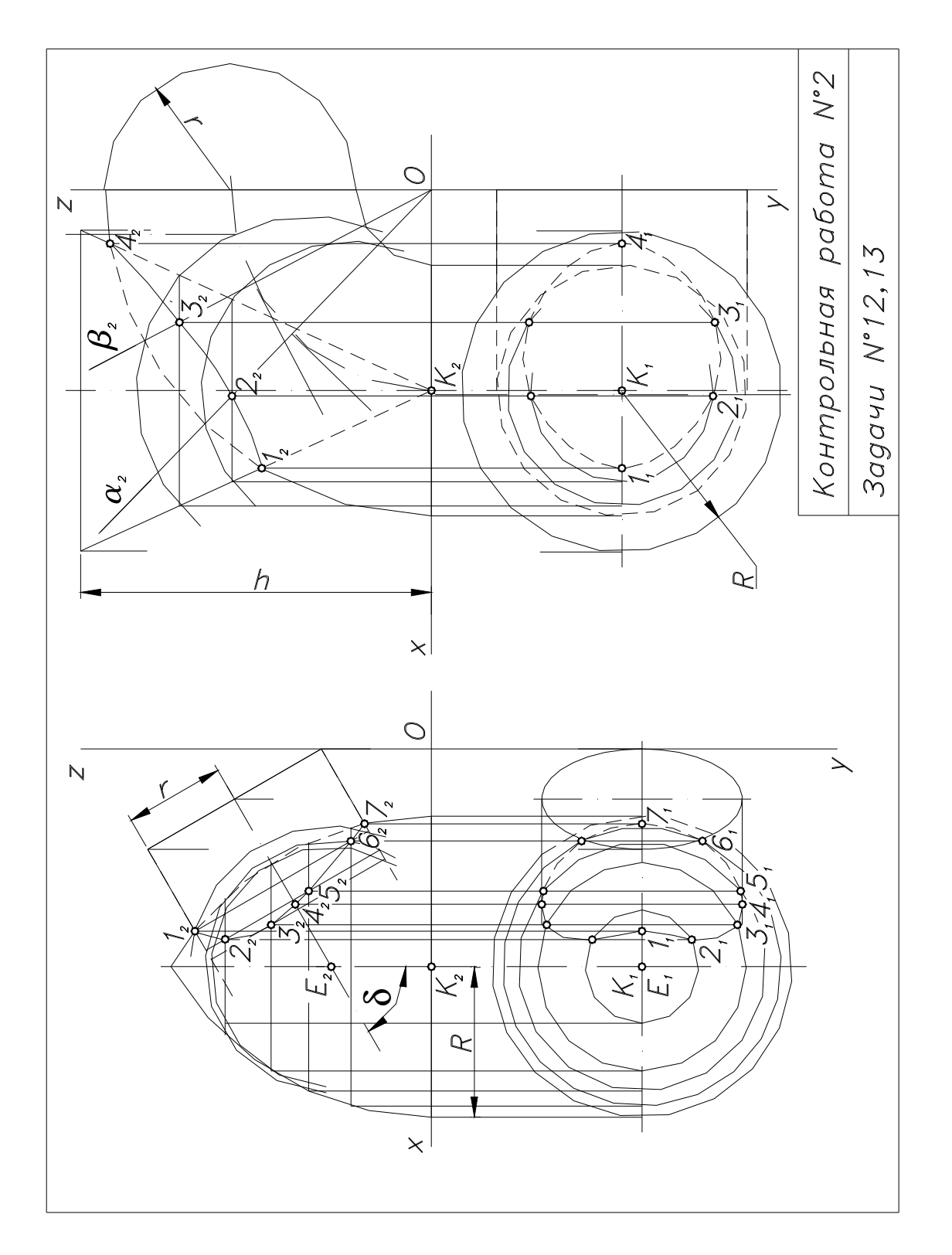

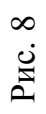

## СОДЕРЖАНИЕ

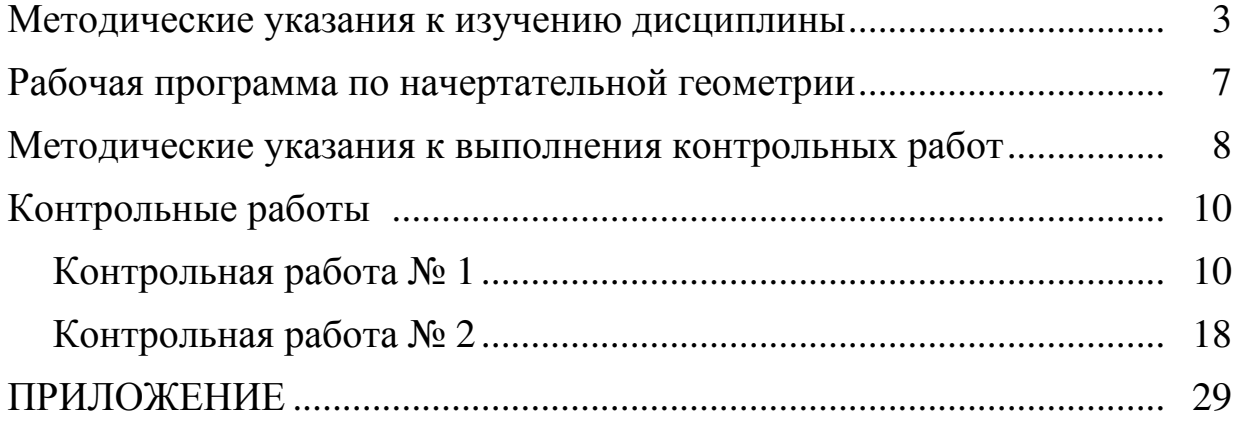

Чопко Николай Филиппович

## НАЧЕРТАТЕЛЬНАЯ ГЕОМЕТРИЯ

Методические указания и задания для студентов 1-го курса специальностей 101700, 170600, 210200, 230100, 271300, 271500, 320700 факультета заочного обучения и экстерната

> Редактор Р.А. Сафарова

Корректор Н.И. Михайлова

Компьютерная верстка Н.В. Гуральник

Подписано в печать 27.12.2005. Формат 60×90 1/8 Печать офсетная. Усл. печ. л. 2,09. Печ. л. 2,25. Уч.-изд. л. 2,06 Тираж 500 экз. Заказ № C 82

\_\_\_\_\_\_\_\_\_\_\_\_\_\_\_\_\_\_\_\_\_\_\_\_\_\_\_\_\_\_\_\_\_\_\_\_\_\_\_\_\_\_\_\_\_\_\_\_\_\_\_\_\_\_\_\_\_\_\_\_\_\_\_\_\_\_\_\_\_  $\overline{\phantom{a}}$ 

\_\_\_\_\_\_\_\_\_\_\_\_\_\_\_\_\_\_\_\_\_\_\_\_\_\_\_\_\_\_\_\_\_\_\_\_\_\_\_\_\_\_\_\_\_\_\_\_\_\_\_\_\_\_\_\_\_\_\_\_\_\_\_\_\_\_\_\_\_ \_\_\_\_

СПбГУНиПТ. 191002, Санкт-Петербург, ул. Ломоносова, 9 ИПЦ СПбГУНиПТ. 191002, Санкт-Петербург, ул. Ломоносова, 9